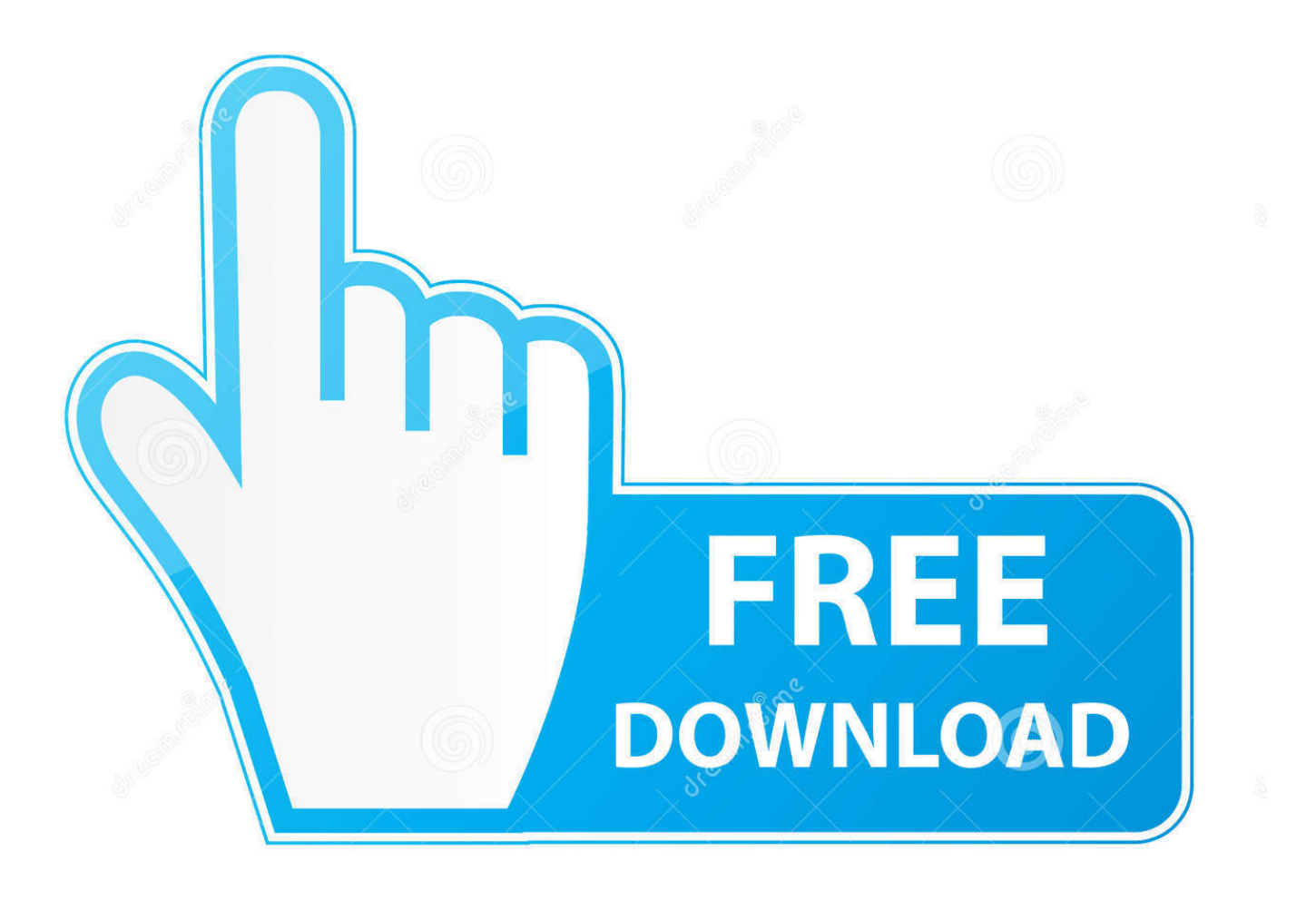

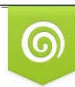

Download from Dreamstime.com reviewing purposes only D 35103813 C Yulia Gapeenko | Dreamstime.com

É

[How To Create A New Sudo User On Ubuntu](https://dreamy-poincare-87617f.netlify.app/Password-Viewer-For-Mac#Cct=YDL5eiHbsz0fwzYneiVrhi39gs1rNB1jwvG42BGixzZvfiVrwDtb==)

### Ubuntu 18.04.5 LTS ubuntu1804 tty1

ubuntu1804 login: system76 Password: Welcome to Ubuntu 18.04.5 LTS (GNU/Linux 5.4.0-58-generic x86\_64)

- $\ast$  Documentation: https://help.ubuntu.com
- $*$  Management: https://landscape.canonical.com
- https://ubuntu.com/advantage  $*$  Support:
- \* Canonical Livepatch is available for installation. - Reduce system reboots and improve kernel security. Activate at: https://ubuntu.com/livepatch

0 packages can be updated. 0 updates are security updates.

Your Hardware Enablement Stack (HWE) is supported until April 2023.

The programs included with the Ubuntu system are free software; the exact distribution terms for each program are described in the individual files in /usr/share/doc/\*/copyright.

Ubuntu comes with ABSOLUTELY NO WARRANTY, to the extent permitted by applicable law.

system76@ubuntu1804:~\$ \_

How To Create A New Sudo User On Ubuntu

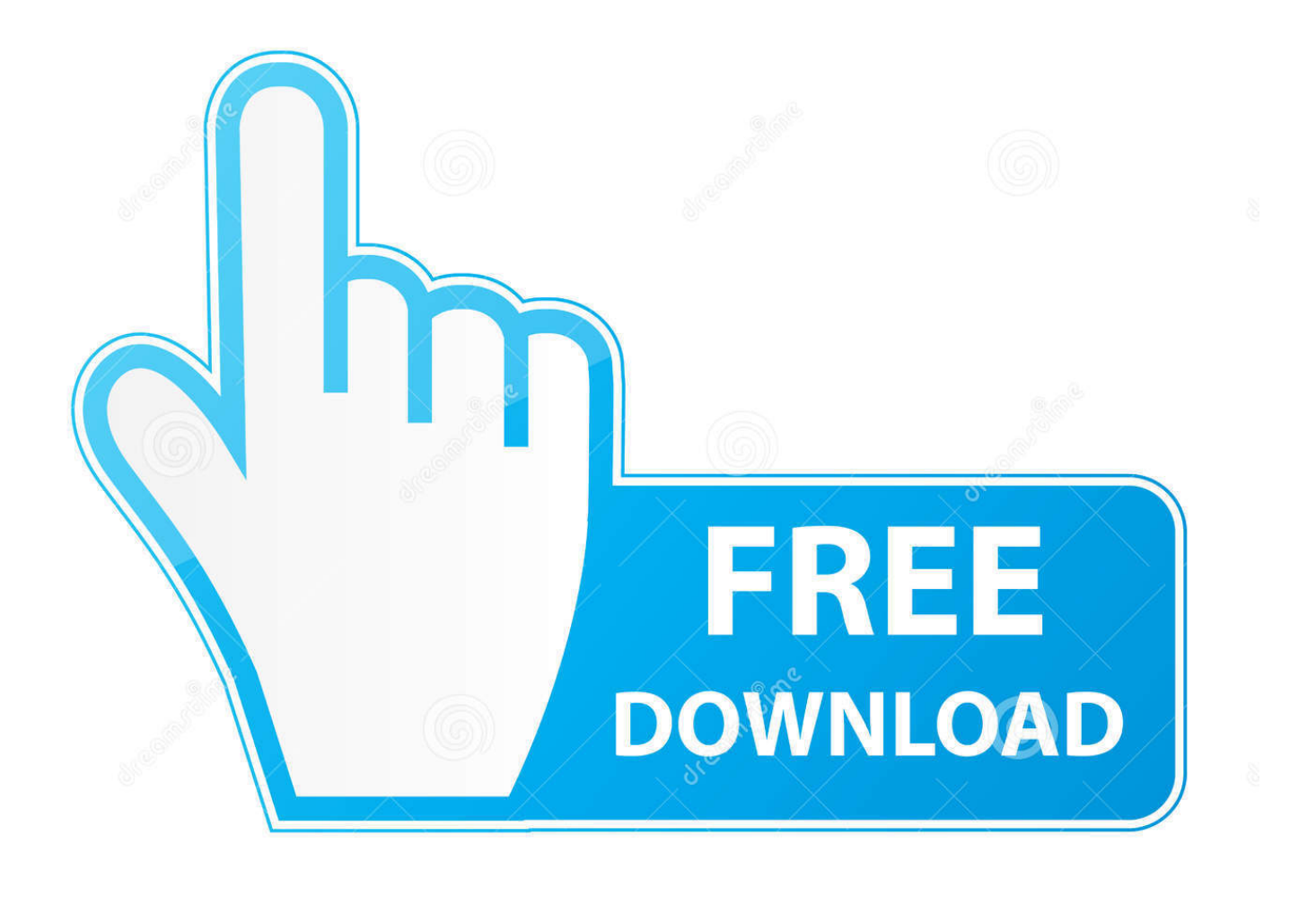

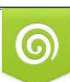

Download from Dreamstime.com or previewing purposes only D 35103813 O Yulia Gapeenko | Dreamstime.com

P

Create a new user. You can create additional users on your Raspbian installation with the adduser command. Enter sudo adduser bob and you'll be prompted .... To create a new user that has sudo access, you'll need to have access to the root account, however this is only for the initial creation process. Once you have ...

- 1. create sudo user ubuntu
- 2. create sudo user ubuntu 18
- 3. ubuntu create sudo user with home directory

Here we create a Ubuntu container, add a new user to it (via the Dockerfile), and ... Ubuntu sudo service docker resart # Arch sudo systemctl docker restart Now .... Note: Adding a new user will also create a user group named the same as the user. To create a user, one must be a sudoer or a root. This is to ...

## **create sudo user ubuntu**

create sudo user ubuntu, create sudo user ubuntu 20.04, create sudo user ubuntu 18, create sudo user ubuntu server 18.04, ubuntu create sudo user with home directory, create non sudo user ubuntu, ubuntu create sudo user without password, enable sudo user ubuntu, add sudo user ubuntu 20, add sudo user ubuntu 14.04 [музыка для видеомонтажа свадеб скачать](https://tropingzzpearson.doodlekit.com/blog/entry/14125350/-)

Configuring Your Ubuntu Server. # Configuring the Web Server. # Apache. # NGINX. # Useful System Administration Notes. # Creating a New Sudo User.. After installing Ubuntu, any new user you create will not automatically be added to the sudo program… the currently administrator account is .... Ubuntu 16.04 LTS provides you the ability to add a user for anyone who plans ... Create a username for your new user, in my example my new user is Tom: ... Afterward, Tom will be able to use sudo before commands that are .... By default, the root account password is locked in Ubuntu. This means that you cannot login as root directly or use the su command to become the .... By default, a fresh Ubuntu installation comes with an user who has sudo privileges. To create a new sudo user, you first need a regular user. [SO S8 Launcher for Galaxy S, S8 S9 Theme v4.9 \[Prime\]](https://launchpad.net/~esourkuto/%2Bpoll/so-s8-launcher-for-galaxy-s-s8-s9-theme-v49-prime-latest) [\[Latest\]](https://launchpad.net/~esourkuto/%2Bpoll/so-s8-launcher-for-galaxy-s-s8-s9-theme-v49-prime-latest)

#### Ubuntu 18.04.5 LTS ubuntu1804 tty1

ubuntu1804 login: system76 Password: Welcome to Ubuntu 18.04.5 LTS (GNU/Linux 5.4.0-58-generic x86\_64)  $\ast$  Documentation: https://help.ubuntu.com https://landscape.canonical.com  $*$  Management: https://ubuntu.com/advantage  $*$  Support: \* Canonical Livepatch is available for installation.  $-$  Reduce system reboots and improve kernel security. Activate at: https://ubuntu.com/livepatch 0 packages can be updated. 0 updates are security updates. Your Hardware Enablement Stack (HWE) is supported until April 2023. The programs included with the Ubuntu system are free software; the exact distribution terms for each program are described in the individual files in /usr/share/doc/\*/copyright. Ubuntu comes with ABSOLUTELY NO WARRANTY, to the extent permitted by applicable law.

system76@ubuntu1804:~\$ \_

[CopyClip 2.9.91](https://launchpad.net/~pickprovtenpo/%2Bpoll/copyclip-2991)

# **create sudo user ubuntu 18**

#### [Can I Ever Get a Job if I'm an Addict](https://launchpad.net/~smilbitpobooks/%2Bpoll/can-i-ever-get-a-job-if-im-an-addict)

 This guide will show you the easiest way to create a new user with sudo access on Ubuntu, without having to modify your server's sudoers file. If you want to .... This is a quick guide on how to create a new sudo user on Ubuntu. As you probably already know, sudo is a useful command that grants administrator privileges .... The Ubuntu Linux command "su"' is used to switch from one account to ... As the new user, verify that you can use sudo by adding "sudo" to the .... Instead, users are encouraged to make use of a tool by the name of sudo to carry ... [sudo] password for username: (enter your own password) Enter new UNIX ... [How to get Unlimited Coins in Angry Birds GO Game \(Android,without root\)](https://kierangomez.doodlekit.com/blog/entry/14125348/how-to-get-unlimited-coins-in-angry-birds-go-game-androidwithout-root-zyrenabyg)

# **ubuntu create sudo user with home directory**

[Mini Trucker – 2D offroad truck simulator 1.2.5.4 Apk + Mod \(Unlimited Money\) android Free Download](https://nicholasruff.doodlekit.com/blog/entry/14125349/best-mini-trucker-2d-offroad-truck-simulator-1254-apk-mod-unlimited-money-android-free-download)

sudo is a program for Unix-like computer operating systems that allows users to run programs ... exist for sudo – notably gksudo – but are deprecated in Debian and no longer included in Ubuntu. ... "Does New Microsoft Patent Infringe On Unix Program Sudo? ... Not logged in; Talk · Contributions · Create account · Log in .... This post is more for me as a reference guide for adding a new user to Ubuntu. I just spun up a new instance on AWS and want to create a new .... Creating a New Sudo User in

Ubuntu. 1. Log in to your Ubuntu server as the root user. \$ ssh [email protected]\_ip\_address. 2. Next, create a .... Now let's create the user foo. adduser foo. In the next step you'll need to set a password for your new user foo in the upcoming prompt. Adding .... This video shows you how to create a new user on CentOS 7 and then add them to the wheel group to enable that user to run commands as sudo. ... on How to run a command on Startup on Linux (works on CentOS & Ubuntu) .... How to Create a New Sudo User on Ubuntu. by helix · August 5, 2019. Tecmint logo In Linux and other Unix-like systems, the root account has the highest .... Set the password for the new user account. passwd user name. Add user to the sudo group. The members of group wheel on CentOS and sudo .... I have taken over a Ubuntu 14.04 server. It has a user called "deployer" (used with ... group without requiring a password. How is this done?. But adding a new user seams to be quite more advanced as with ubuntu. There are a view thinks I could not figure out by googling.. currently when the user is running sudo he is being prompted for a password and then he gets "user is not in sudoers file...." I wand him to be able to run sudo, be ... 82abd11c16 [The best way to get VIDEO\\_TS folder playable on WD TV](https://launchpad.net/~bealicessti/%2Bpoll/the-best-way-to-get-videots-folder-playable-on-wd-tv)

82abd11c16

[ByteFence Anti-Malware Pro 5.4.1.19 Crack + License Key 2020 Download](https://www.pixnet.net/pcard/46631601c5b8d66d29/article/009777e0-8d2b-11eb-b324-4beed33a745d) [Messenger + Soroush + Version 1.0.0 Windows + Crack](https://trusting-babbage-d96474.netlify.app/Messenger--Soroush--Version-100-Windows--Crack) [CM Launcher 3D 5.97.0 –](https://tinturami.substack.com/p/cm-launcher-3d-5970-)